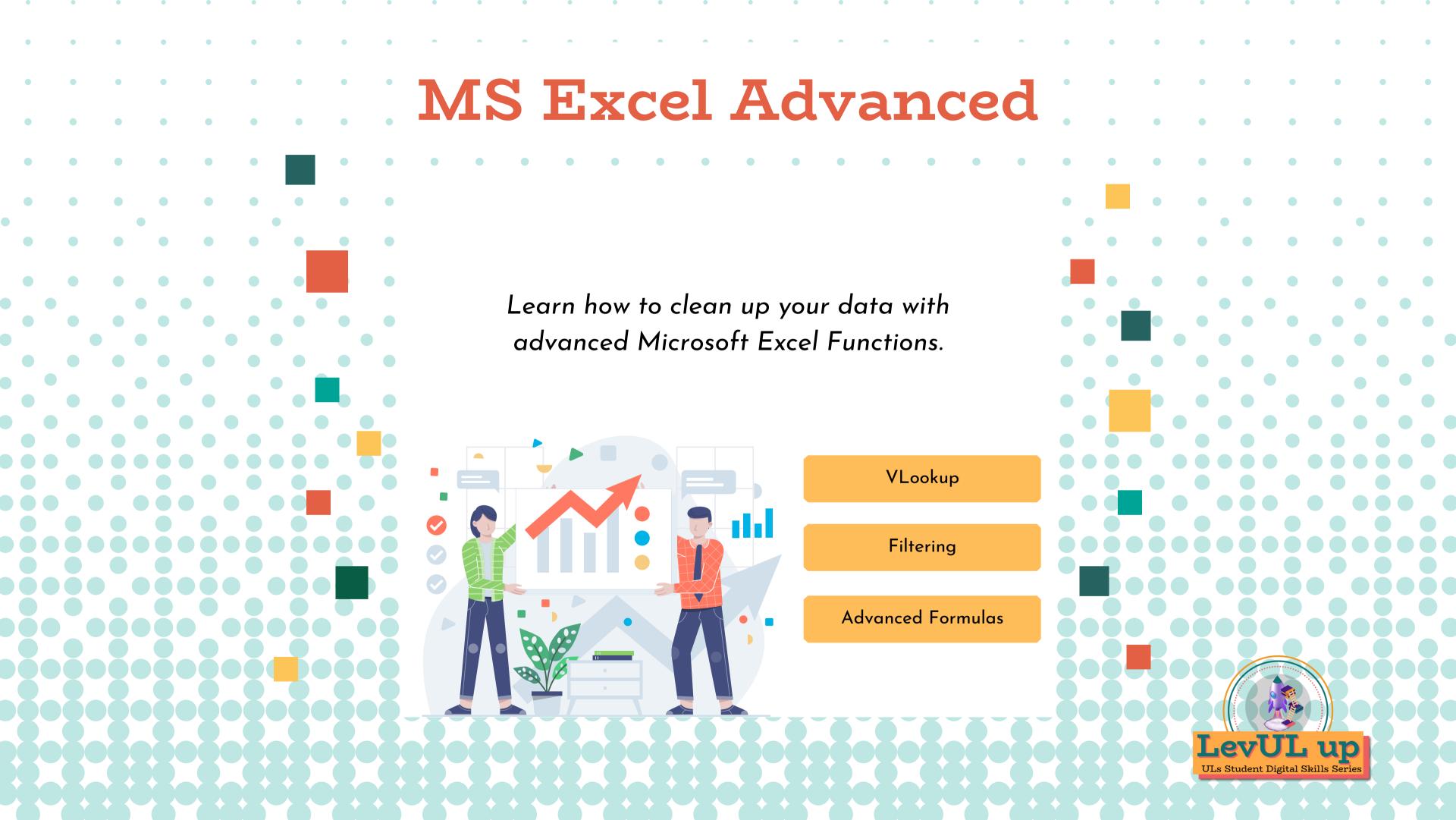

### Hello & Welcome

This session will begin shortly. While you wait, please download the slides for today's session from the <u>LevUL up website</u>.

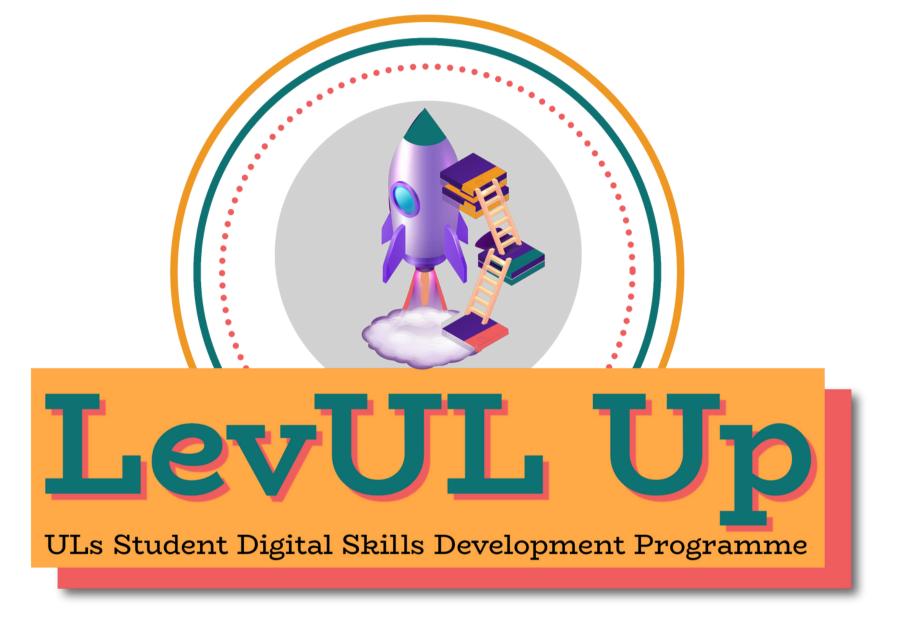

In association with:

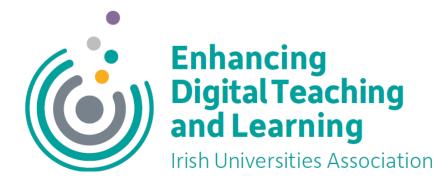

### Recording

- This session will now be recorded. Any further information that you provide during a session is optional and in doing so you give us consent to process this information.
- These recordings will be stored by the University of Limerick for one year and may be published on our website during that time.
- By taking part in a session you give us your consent to process any information you provide during it.

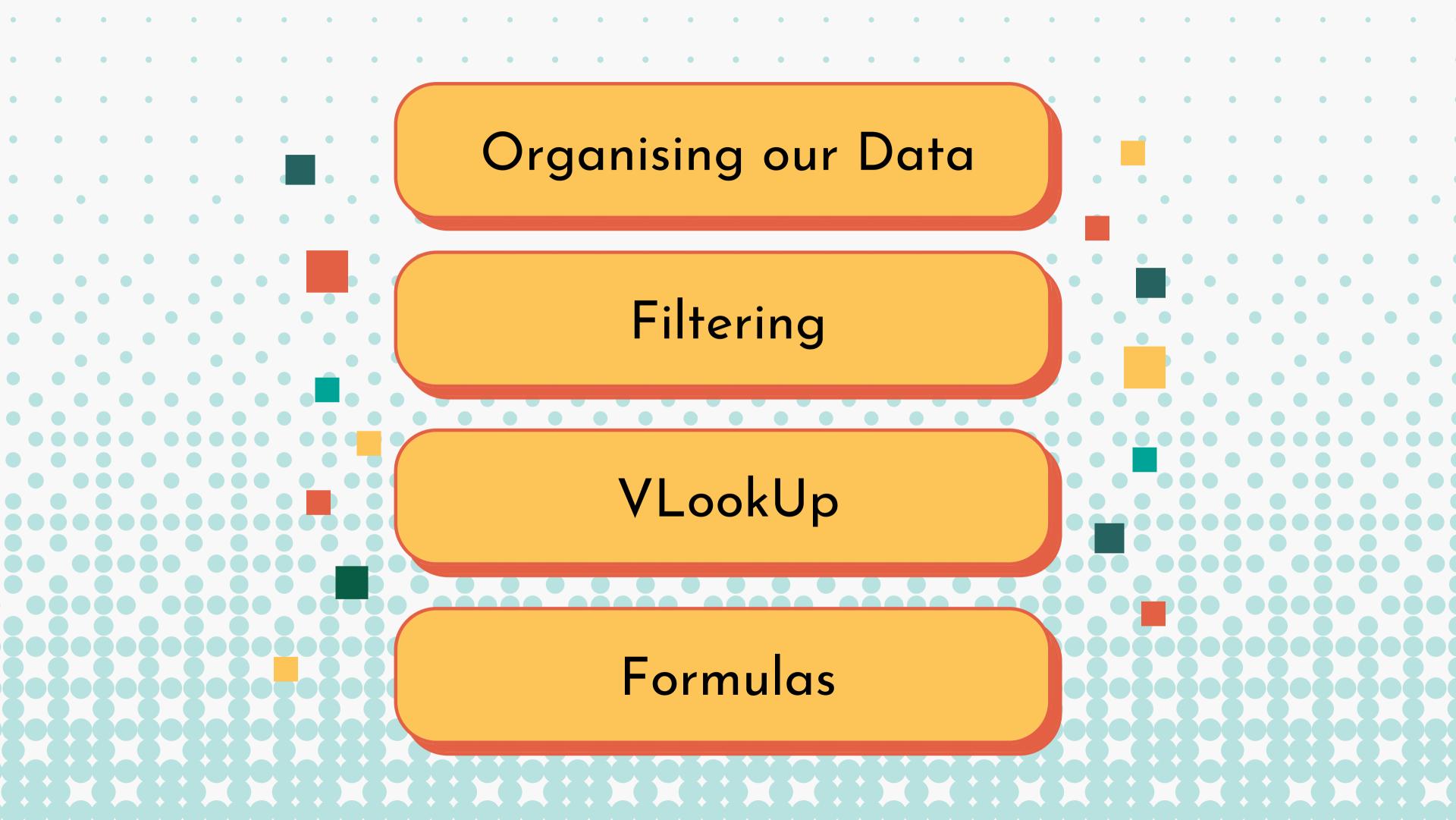

# How we intend for you to engage with this workshop...

•We would like you to be able to follow along with us and make edits to your downloaded sample file during this workshop.

• If you only have one screen, you can set up the two windows side by side in a split screen set-up.

•Please keep your camera & microphone off during the workshop

Ask questions in the chat

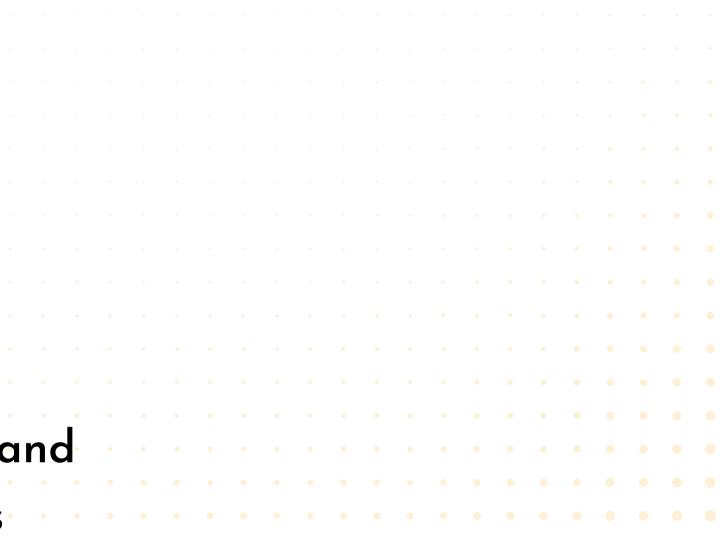

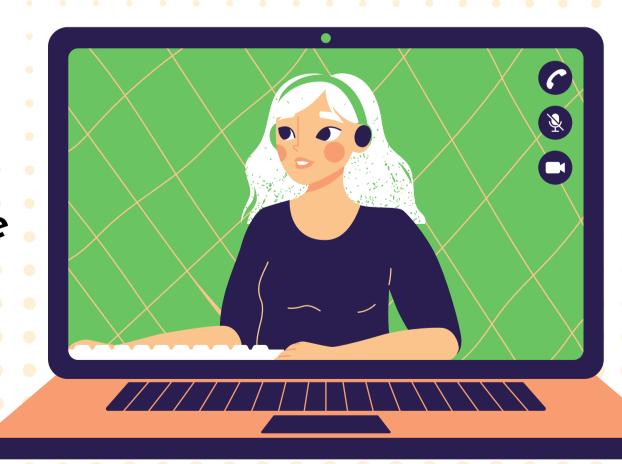

# Introduction

How can we use excel for data analysis?

Harnessing the power of Microsoft Excel to do data analysis can make it easier to find, sort and extract information.

This skill is a must-have for disciplines like economics and sociology, but also a great addition to your CV.

# Windows

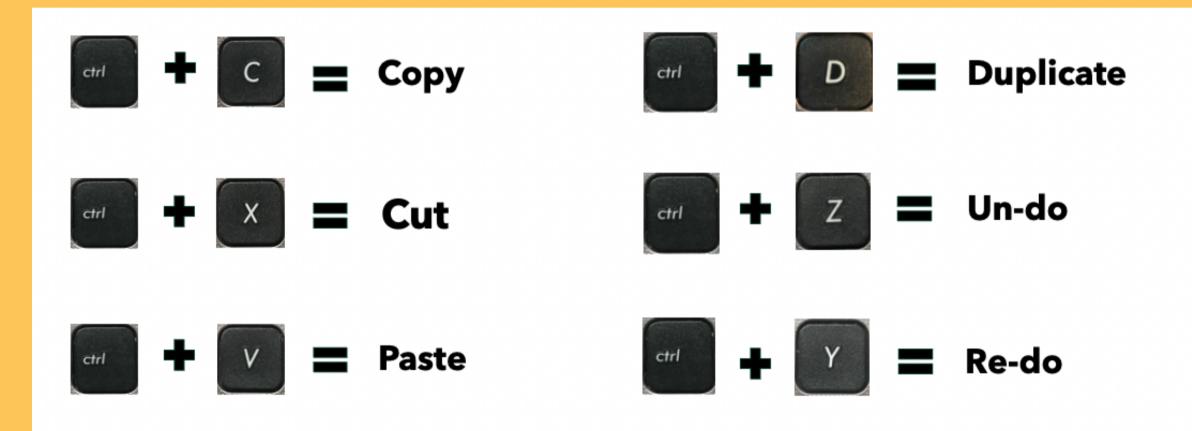

### Basic Commands P = Print Quit W = Close Window X = Out Z = Undo C = CopyA = Select S = Save H = Hide V = PasteF = Find O = Open Window **G** = Find **E** = Eject M = Minimize N = New - = $\begin{array}{c} Zoom \\ Out \end{array}$ + = $\begin{array}{c} Zoom \\ In \end{array}$

Mac OS

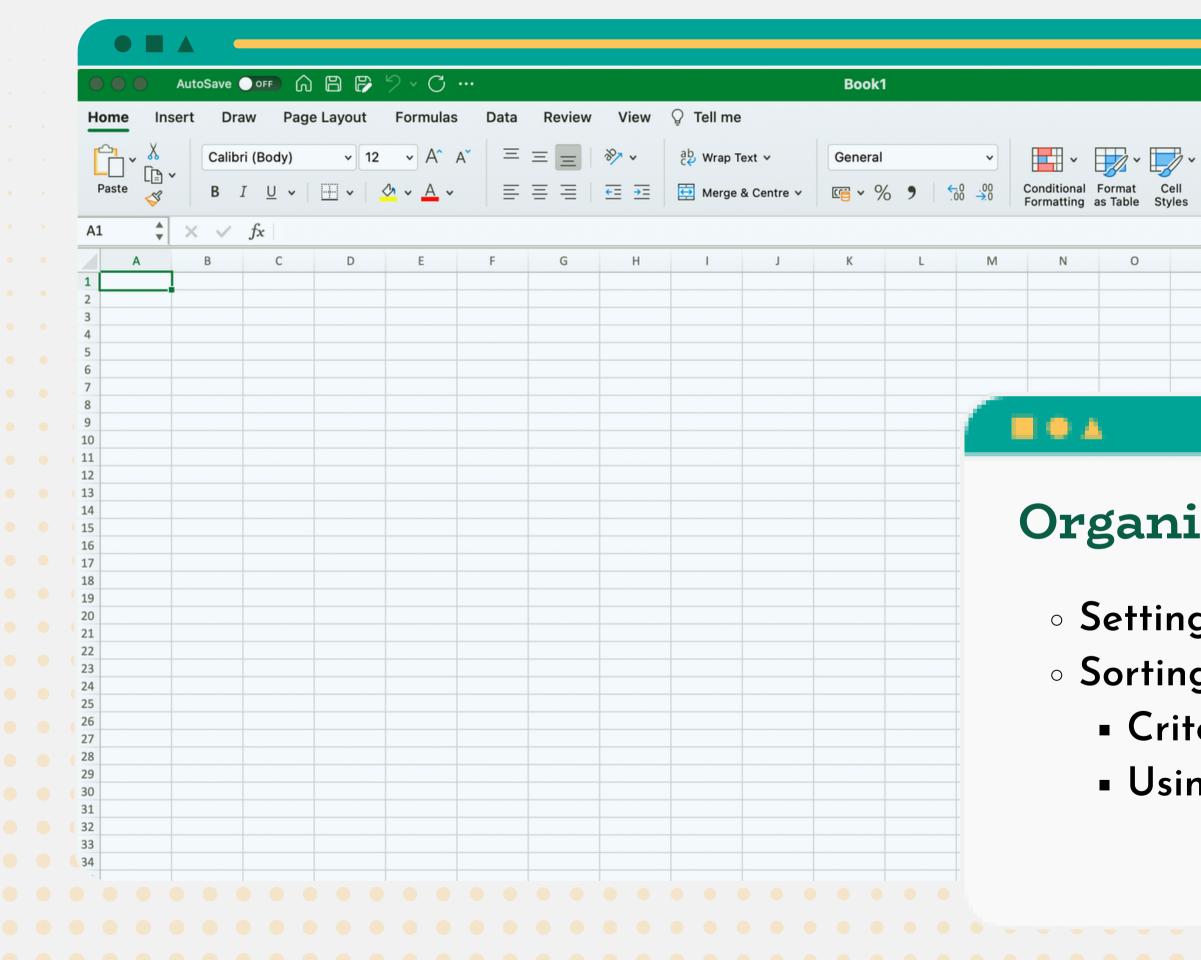

|   |                                  |   |                                                                                                    |             | C                | <mark>ر چ</mark> |
|---|----------------------------------|---|----------------------------------------------------------------------------------------------------|-------------|------------------|------------------|
|   | Insert ✓<br>Delete ✓<br>Format ✓ |   | ✓ ✓ ✓     ✓ ✓     ✓ ✓     ✓ ✓     ✓ ✓     ✓ ✓     ✓ ✓     ✓ ✓     ✓ ✓     ✓ ✓     ✓ ✓     ✓ ✓     ✓ ✓     ✓ ✓     ✓ ✓     ✓ ✓     ✓ ✓     ✓ ✓     ✓ ✓     ✓ ✓     ✓ ✓     ✓ ✓     ✓ ✓     ✓ ✓     ✓ ✓     ✓ ✓     ✓ ✓     ✓ ✓     ✓ ✓     ✓ ✓     ✓ ✓     ✓ ✓     ✓ ✓     ✓ ✓     ✓ ✓     ✓ ✓     ✓ ✓     ✓ ✓     ✓ ✓     ✓ ✓     ✓ ✓     ✓ ✓     ✓ ✓     ✓ ✓     ✓ ✓     ✓ ✓     ✓ ✓     ✓ ✓     ✓ ✓     ✓ ✓     ✓ ✓     ✓ ✓     ✓ ✓     ✓ ✓     ✓ ✓     ✓ ✓     ✓ ✓     ✓ ✓     ✓ ✓     ✓ ✓     ✓ ✓     ✓ ✓     ✓ ✓     ✓ ✓     ✓ ✓     ✓ ✓     ✓ ✓     ✓ ✓     ✓ ✓     ✓ ✓     ✓ ✓     ✓ ✓     ✓ ✓     ✓ ✓     ✓ ✓     ✓ ✓     ✓ ✓     ✓ ✓     ✓ ✓     ✓ ✓     ✓ ✓     ✓ ✓     ✓ ✓     ✓ ✓     ✓ ✓     ✓ ✓     ✓ ✓     ✓ ✓     ✓ ✓     ✓ ✓     ✓ ✓     ✓ ✓     ✓ ✓     ✓ ✓     ✓ ✓     ✓ ✓     ✓ ✓     ✓ ✓     ✓ ✓     ✓ ✓     ✓ ✓     ✓ ✓     ✓ ✓     ✓ ✓     ✓ ✓     ✓ ✓     ✓ ✓     ✓ ✓     ✓ ✓     ✓ ✓     ✓ ✓     ✓ ✓     ✓ ✓     ✓ ✓     ✓ ✓     ✓ ✓     ✓ ✓     ✓ ✓     ✓ ✓     ✓ ✓     ✓ ✓     ✓ ✓     ✓ ✓     ✓ ✓     ✓ ✓     ✓ ✓     ✓ ✓     ✓ ✓     ✓ ✓     ✓ ✓     ✓ ✓     ✓ ✓     ✓ ✓     ✓ ✓     ✓ ✓     ✓ ✓     ✓ ✓     ✓ ✓     ✓ ✓     ✓ ✓     ✓ ✓     ✓ ✓     ✓ ✓     ✓ ✓     ✓ ✓     ✓ ✓     ✓ ✓     ✓ ✓     ✓ ✓     ✓ ✓     ✓ ✓     ✓ ✓     ✓ ✓     ✓ ✓     ✓ ✓     ✓ ✓     ✓ ✓     ✓ ✓     ✓ ✓     ✓ ✓     ✓ ✓     ✓ ✓     ✓ ✓     ✓ ✓     ✓ ✓     ✓ ✓     ✓ ✓     ✓ ✓     ✓ ✓     ✓ ✓     ✓ ✓     ✓ ✓     ✓ ✓     ✓ ✓     ✓ ✓     ✓ ✓     ✓ ✓     ✓ ✓     ✓ ✓     ✓ ✓     ✓ ✓     ✓ ✓     ✓ ✓     ✓ ✓     ✓ ✓     ✓ ✓     ✓ ✓     ✓ ✓     ✓ ✓     ✓ ✓     ✓ ✓     ✓ ✓     ✓ ✓     ✓ ✓     ✓ ✓     ✓ ✓     ✓ ✓     ✓ ✓     ✓ ✓     ✓ ✓     ✓ ✓     ✓ ✓     ✓ ✓     ✓ ✓     ✓ ✓     ✓ ✓     ✓ ✓     ✓ ✓     ✓ ✓     ✓ ✓     ✓ ✓     ✓ ✓     ✓ ✓     ✓ ✓     ✓ ✓     ✓ ✓     ✓ ✓     ✓ ✓     ✓ ✓     ✓ ✓     ✓ ✓     ✓ ✓     ✓ ✓     ✓ ✓     ✓ ✓     ✓ ✓     ✓ ✓     ✓ ✓     ✓ ✓     ✓ ✓     ✓ ✓     ✓ ✓     ✓ ✓     ✓ ✓     ✓ ✓     ✓ ✓     ✓ ✓     ✓ ✓     ✓ ✓     ✓ ✓     ✓ ✓     ✓ ✓     ✓ ✓     ✓ ✓     ✓ ✓     ✓ ✓     ✓ ✓     ✓ ✓     ✓ ✓     ✓ ✓     ✓ ✓     ✓ ✓     ✓ ✓     ✓ ✓     ✓ ✓ | a ck / many | Comi<br>se Sensi | ş.               |
| P | Q                                | R | S                                                                                                    | T           | U                | V                |

### Organizing our Data

- Setting up our data set
- Sorting our data set
  - Criteria levels
  - Using cell colors to code data

|                                                                                                    | Au                | utoSave ( | OFF (        | â B (    | ₽ '2 ×  | C     |       |        |               |              |            | Book         | 1   |          |                           |                      |                |                            |              |                      |                  |        | Q       |
|----------------------------------------------------------------------------------------------------|-------------------|-----------|--------------|----------|---------|-------|-------|--------|---------------|--------------|------------|--------------|-----|----------|---------------------------|----------------------|----------------|----------------------------|--------------|----------------------|------------------|--------|---------|
| Home                                                                                                    | Inser             | rt Dra    | w Pa         | ge Layoı | t Forr  | nulas | Data  | Review | w View        | ♀ Tell me    | 9          |              |     |          |                           |                      |                |                            |              |                      | 🖻 Sha            | re 🖓 C | Comm    |
|                                                                                                    | ~ <u>X</u>        | Calibr    | i (Body)     | ~        | 12 ~    | A^ A` | ·   = | = =    | ≫ ∨           | ab<br>C Wrap | Γext ∽     | General      |     | ~        | <b>-</b>                  | - L                  | <i>~</i>       | Insert ∨ Insert ∨ Insert ∨ | Σ •          | AZZ ~ /              |                  |        |         |
| Paste                                                                                                    | ~ ∦<br>[] ~<br>≪≪ | в         | r <u>∪</u> ~ |          | <u></u> |       |       |        | <u>←</u> ≡ →= | 😫 Merge      | & Centre 🗸 | <u>1</u> • 9 | % 9 | 0.00. 0. | Conditional<br>Formatting | Format<br>as Table S | Cell<br>Styles | E Delete v                 | ↓ • ′<br>♦ • | Sort & F<br>Filter S | ind & A<br>elect |        | Sensiti |
| A1                                                                                                    |                   | × ~       | $f_X$        |          |         |       |       |        |               |              |            |              |     |          | -                         |                      |                |                            |              |                      |                  |        |         |
|                                                                                                    | А                 | В         | С            | D        | E       |       | F     | G      | Н             | I            | J          | К            | L   | Μ        | N                         | 0                    | Р              | Q                          | R            | S                    | Т                | U      |         |
| 1                                                                                                    |                   |           |              |          |         |       |       |        |               |              |            |              |     |          |                           |                      |                |                            |              |                      |                  |        |         |
| 2 3                                                                                                    |                   |           |              | _        |         |       |       |        |               |              |            |              |     | _        |                           | _                    |                |                            |              |                      |                  |        |         |
| 4                                                                                                    |                   |           |              |          |         |       |       |        |               |              |            |              |     |          |                           |                      |                |                            |              |                      |                  |        |         |
| 5                                                                                                    |                   |           |              | _        |         |       |       |        |               |              |            |              |     |          |                           |                      |                |                            |              |                      |                  |        |         |
| 7                                                                                                    |                   |           |              |          |         |       |       |        |               |              |            |              |     |          |                           |                      |                |                            |              |                      |                  |        |         |
| 8                                                                                                    |                   |           |              |          |         |       |       |        |               |              |            |              |     | 100      |                           |                      |                |                            |              |                      |                  |        |         |
| 9                                                                                                    |                   |           |              | _        |         |       |       |        |               |              |            |              |     | - 6      |                           |                      |                |                            |              |                      |                  |        |         |
| 10                                                                                                    |                   |           |              |          |         |       |       |        |               |              |            |              |     | _        |                           |                      |                |                            |              |                      |                  |        |         |
| 10                                                                                                    |                   |           |              |          |         |       |       |        |               |              |            |              |     |          |                           |                      |                |                            |              |                      |                  |        |         |
| 10<br>11<br>12                                                                                                    |                   |           |              |          |         |       |       |        |               |              |            |              |     |          |                           |                      |                |                            |              |                      |                  |        |         |
| 11<br>12<br>13                                                                                                    |                   |           |              |          |         |       |       |        |               |              |            |              |     |          |                           |                      |                |                            |              |                      |                  |        |         |
| 11<br>12<br>13<br>14                                                                                                    |                   |           |              |          |         |       |       |        |               |              |            |              |     | Б        | ?i]+/                     | ori                  | nơ             |                            |              |                      |                  |        |         |
| 11<br>12<br>13<br>14<br>15                                                                                                    |                   |           |              |          |         |       |       |        |               |              |            |              |     | F        | lilte                     | eri                  | ng             |                            |              |                      |                  |        |         |
| 11<br>12<br>13<br>14<br>15<br>16<br>17                                                                                                    |                   |           |              |          |         |       |       |        |               |              |            |              |     | F        | rilte                     | eri                  | ng             |                            |              |                      |                  |        |         |
| 11<br>12<br>13<br>14<br>15<br>16<br>17<br>18                                                                                                    |                   |           |              |          |         |       |       |        |               |              |            |              |     |          |                           |                      |                |                            |              |                      |                  |        |         |
| 11<br>12<br>13<br>14<br>15<br>16<br>17<br>18<br>19                                                                                                    |                   |           |              |          |         |       |       |        |               |              |            |              |     |          |                           |                      |                |                            | iowi         | na                   | 5000             | ific   | d       |
| 11<br>12<br>13<br>14<br>15<br>16<br>17<br>18                                                                                                    |                   |           |              |          |         |       |       |        |               |              |            |              |     |          |                           |                      |                | and v                      | iewi         | ing                  | spec             | ific   | da      |
| 11       12       13       14       15       16       17       18       19       20       21       22                                                                                                    |                   |           |              |          |         |       |       |        |               |              |            |              |     |          | Extro                     | actir                | ng c           | ind v                      |              | -                    | -                |        |         |
| 11       12       13       14       15       16       17       18       19       20       21       22       23                                                                                                    |                   |           |              |          |         |       |       |        |               |              |            |              |     |          | Extro                     | actir                | ng c           | ind v                      |              | -                    | -                |        |         |
| 11       12       13       14       15       16       17       18       19       20       21       22                                                                                                    |                   |           |              |          |         |       |       |        |               |              |            |              |     |          | Extro<br>• Fil            | actir<br>terir       | ng c<br>ng v   | and v<br>vith r            | nult         | -                    | -                |        |         |
| 11         12         13         14         15         16         17         18         19         20         21         22         23         24         25         26                                                                   |                   |           |              |          |         |       |       |        |               |              |            |              |     |          | Extro<br>• Fil            | actir<br>terir       | ng c<br>ng v   | and v<br>vith r            | nult         | -                    | -                |        |         |
| 11         12         13         14         15         16         17         18         19         20         21         22         23         24         25         26         27                                                        |                   |           |              |          |         |       |       |        |               |              |            |              |     |          | Extro<br>• Fil            | actir<br>terir       | ng c<br>ng v   | ind v                      | nult         | -                    | -                |        |         |
| 11         12         13         14         15         16         17         18         19         20         21         22         23         24         25         26         27         28                                             |                   |           |              |          |         |       |       |        |               |              |            |              |     |          | Extro<br>• Fil            | actir<br>terir       | ng c<br>ng v   | and v<br>vith r            | nult         | -                    | -                |        |         |
| 11         12         13         14         15         16         17         18         19         20         21         22         23         24         25         26         27                                                        |                   |           |              |          |         |       |       |        |               |              |            |              |     |          | Extro<br>• Fil            | actir<br>terir       | ng c<br>ng v   | and v<br>vith r            | nult         | -                    | -                |        |         |
| 11         12         13         14         15         16         17         18         19         20         21         22         23         24         25         26         27         28         29         30         31            |                   |           |              |          |         |       |       |        |               |              |            |              |     |          | Extro<br>• Fil            | actir<br>terir       | ng c<br>ng v   | and v<br>vith r            | nult         | -                    | -                |        |         |
| 11         12         13         14         15         16         17         18         19         20         21         22         23         24         25         26         27         28         29         30         31         32 |                   |           |              |          |         |       |       |        |               |              |            |              |     |          | Extro<br>• Fil            | actir<br>terir       | ng c<br>ng v   | and v<br>vith r            | nult         | -                    | -                |        |         |
| 11         12         13         14         15         16         17         18         19         20         21         22         23         24         25         26         27         28         29         30         31            |                   |           |              |          |         |       |       |        |               |              |            |              |     |          | Extro<br>• Fil            | actir<br>terir       | ng c<br>ng v   | and v<br>vith r            | nult         | -                    | -                |        |         |

points

• • •

|                                                                                                    |                            | utoSave | OFF          | 6 B      | <b>P</b> 7 | o ~ C      |      |      |        |                                |               |            | Book   | 1   |                 |                      |                      |                    |                          |                         |                      |            |                | Q      |
|----------------------------------------------------------------------------------------------------|----------------------------|---------|--------------|----------|------------|------------|------|------|--------|--------------------------------|---------------|------------|--------|-----|-----------------|----------------------|----------------------|--------------------|--------------------------|-------------------------|----------------------|------------|----------------|--------|
| Home                                                                                                    | e Inse                     | rt Dr   | aw P         | age Layo | ut F       | ormula     | as D | Data | Review | View                           | 🖓 Tell m      | e          |        |     |                 |                      |                      |                    |                          |                         |                      | 🖻 Sha      | are 🖓 🤅        | Comm   |
| ĥ                                                                                                    | ~ <u>X</u>                 | Calib   | ri (Body)    | ~        | 12         | ~ A^       | A    | Ξ :  | = =    | ≫~ ∨                           | ab<br>Ce Wrap | Text 🗸     | Genera | I   | ~               | <b>-</b>             | - L                  | 7~                 | 🔠 Insert 🗸<br>🔆 Delete 🗸 | Σ •                     | 27 · /               | $\bigcirc$ |                |        |
| Paste                                                                                                    | ` <mark>(}</mark> ~<br>° ≪ | В       | Ι <u>υ</u> 、 |          | <u></u>    | • <u>A</u> | ~    | =    | ≡≡     | ≫⁄~ ~<br><u>∓</u> ≡ <u>∓</u> ≡ | 🔄 Merge       | & Centre 🗸 |        | % 9 | €0.00<br>.00 →0 | Conditional          | Format<br>as Table S | ✓<br>Cell<br>tyles | ₩ Delete ∨<br>Format ∨   | ↓ ~ <sup>4</sup><br>♦ ~ | Sort & F<br>Filter S | ind & A    | nalyse<br>Data | Sensit |
| A1                                                                                                    | *                          | x v     | $f_X$        |          |            |            |      |      |        |                                |               |            |        |     |                 |                      |                      |                    |                          |                         |                      |            |                |        |
|                                                                                                    | А                          | В       | С            | D        |            | E          | F    |      | G      | н                              | I             | J          | К      | L   | М               | N                    | 0                    | Р                  | Q                        | R                       | S                    | Т          | U              |        |
| 1                                                                                                    | <b> </b>                   |         |              |          |            |            |      |      |        |                                |               |            |        |     |                 |                      |                      |                    |                          |                         |                      |            |                |        |
| 2<br>3                                                                                                    |                            |         |              | _        |            |            |      |      |        |                                |               |            |        |     |                 |                      |                      | _                  |                          |                         |                      |            |                |        |
| 4                                                                                                    |                            |         |              |          |            |            |      |      |        |                                |               |            |        |     |                 |                      |                      |                    |                          |                         |                      |            |                |        |
| 5                                                                                                    |                            |         |              | _        |            |            |      |      |        |                                |               |            |        |     |                 |                      |                      |                    |                          |                         |                      |            |                |        |
| 7                                                                                                    |                            |         |              |          |            |            |      |      |        |                                |               |            |        |     |                 |                      |                      |                    |                          |                         |                      |            |                |        |
| 8                                                                                                    |                            |         |              |          |            |            |      |      |        |                                |               |            |        |     | 100             |                      | _                    |                    |                          |                         |                      |            |                |        |
| 9                                                                                                    |                            |         |              |          |            |            |      |      |        |                                |               |            |        |     | - 6-            | . • .                |                      |                    |                          |                         |                      |            |                |        |
| .0                                                                                                    |                            |         |              |          |            |            |      |      |        |                                |               |            |        |     | _               |                      |                      |                    |                          |                         |                      |            |                |        |
|                                                                                                    |                            |         |              |          |            |            |      |      |        |                                |               |            |        |     |                 |                      |                      |                    |                          |                         |                      |            |                |        |
| .1                                                                                                    |                            |         |              |          |            |            |      |      |        |                                |               |            |        |     |                 |                      |                      |                    |                          |                         |                      |            |                |        |
| .1<br>.2<br>.3                                                                                                    |                            |         |              |          |            |            |      |      |        |                                |               |            |        |     |                 |                      | _                    |                    |                          |                         |                      |            |                |        |
| 11<br>12<br>13<br>14                                                                                                    |                            |         |              |          |            |            |      |      |        |                                |               |            |        |     | Т               | )at:                 | a <b>∖</b> ∕         | fir                | inc                      | 5                       |                      |            |                |        |
| 11<br>12<br>13<br>14<br>15                                                                                                    |                            |         |              |          |            |            |      |      |        |                                |               |            |        |     | I               | Data                 | a N                  | ſir                | ing                      | 5                       |                      |            |                |        |
| .1<br>.2<br>.3<br>.4<br>.5<br>.6                                                                                                    |                            |         |              |          |            |            |      |      |        |                                |               |            |        |     | Ι               | Data                 | a $\mathbf{N}$       | ſir                | ing                      | 5                       |                      |            |                |        |
| 11<br>12<br>13<br>14<br>15<br>16<br>17<br>18                                                                                                    |                            |         |              |          |            |            |      |      |        |                                |               |            |        |     | I               | Data                 | a <b>I</b> ⁄         | ſin                | ing                      | 5                       |                      |            |                |        |
| 1 2 2 3 3 4 4 5 5 5 5 5 5 5 5 5 5 5 5 5 5 5 5                                                                                                    |                            |         |              |          |            |            |      |      |        |                                |               |            |        |     | 1               |                      |                      |                    |                          |                         | ata                  | fro        |                |        |
| 1                                                                                                    |                            |         |              |          |            |            |      |      |        |                                |               |            |        |     | 1               | <b>Data</b><br>Extra |                      |                    |                          |                         | lata                 | l fro      | m a            | I S(   |
| 11 12 12 13 14 14 14 15 15 14 14 14 14 14 14 14 14 14 14 14 14 14                                                                                                    |                            |         |              |          |            |            |      |      |        |                                |               |            |        |     |                 | Extra                | actir                | ng e               | xistir                   | ng d                    |                      |            | m a            | I SO   |
| 11       12       13       14       15       16       17       18       19       20       21       22       23                                                                                                    |                            |         |              |          |            |            |      |      |        |                                |               |            |        |     |                 | Extra                | actir                | ng e               | xistir                   | ng d                    |                      |            | m a            | I S(   |
| 11<br>12<br>13<br>14<br>15<br>16<br>17<br>18<br>19<br>20<br>21<br>22<br>23<br>24                                                                                                    |                            |         |              |          |            |            |      |      |        |                                |               |            |        |     |                 |                      | actir                | ng e               | xistir                   | ng d                    |                      |            | m a            | I S(   |
| 1       .2       .3       .4       .5       .6       .7       .8       .9       .0       .11       .22       .23       .24       .25                                                                                                    |                            |         |              |          |            |            |      |      |        |                                |               |            |        |     |                 | Extra                | actir                | ng e               | xistir                   | ng d                    |                      |            | m a            | I S(   |
| 11       12       13       14       15       16       17       18       19       20       21       22       23       24       25       26       27                                                                                                    |                            |         |              |          |            |            |      |      |        |                                |               |            |        |     |                 | Extra                | actir                | ng e               | xistir                   | ng d                    |                      |            | m a            | I S(   |
| 11       12       13       14       15       16       17       18       19       20       21       22       23       24       25       26       27       28                                                                                                    |                            |         |              |          |            |            |      |      |        |                                |               |            |        |     |                 | Extra                | actir                | ng e               | xistir                   | ng d                    |                      |            | m a            | I S(   |
| 1       .2       .3       .4       .5       .6       .7       .8       .9       .2       .2       .3       .4       .7       .8       .9       .2       .2       .2       .2       .2       .2       .2       .2       .2       .2       .2       .2       .2       .2       .2       .2       .2       .2       .2       .2       .2       .2       .2       .2       .2       .2       .2       .2       .2       .2       .2       .2       .2       .2       .2       .2       .2       .2       .2       .2       .2       .2       .2       .2       .2       .2       .2       .2       .2       .2 |                            |         |              |          |            |            |      |      |        |                                |               |            |        |     |                 | Extra                | actir                | ng e               | xistir                   | ng d                    |                      |            | m a            | I S(   |
| 11       12       13       14       15       16       17       18       19       20       21       22       23       24       25       26       27       28       29       30       31                                                                                                    |                            |         |              |          |            |            |      |      |        |                                |               |            |        |     |                 | Extra                | actir                | ng e               | xistir                   | ng d                    |                      |            | m a            | Ις     |
| 1                                                                                                    |                            |         |              |          |            |            |      |      |        |                                |               |            |        |     |                 | Extra                | actir                | ng e               | xistir                   | ng d                    |                      |            | m a            | I S(   |
| 1                                                                                                    |                            |         |              |          |            |            |      |      |        |                                |               |            |        |     |                 | Extra                | actir                | ng e               | xistir                   | ng d                    |                      |            | m a            | Ις     |
| 11         12         13         14         15         16         17         18         19         20         21         22         23         24         25         26         27         28         29         30         31         32         33         34                                                                                                    |                            |         |              |          |            |            |      |      |        |                                |               |            |        |     |                 | Extra                | actir                | ng e               | xistir                   | ng d                    |                      |            | m a            | I S    |

2 • • •

• • •

|        |                           | AutoSave | OFF (        | î B P      | . '? <u>.</u> C | · ··· |      |        |          |    |         | • •        | Book   | 1   |               |                                                        |
|--------|---------------------------|----------|--------------|------------|-----------------|-------|------|--------|----------|----|---------|------------|--------|-----|---------------|--------------------------------------------------------|
| Hom    | e Ins                     | ert D    | )raw Pa      | ige Layout | Formul          | as [  | Data | Review | View     | Şт | ell me  |            |        |     |               | · · · · · · · · · · · · · · · · · · ·                  |
| P      | <b>↓</b> . <mark>X</mark> | Cali     | ibri (Body)  |            | 2 ~ A^          | A     | Ξ    | ΞΞ     | »<br>~ ~ | ab | Wrap Te | xt ∽       | Genera | I . |               | $\begin{array}{c c c c c c c c c c c c c c c c c c c $ |
| Past   | ° 🗳                       | В        | I <u>U</u> ✓ | ·          | 🕹 🗸 A           |       | Ξ    | = =    | €Ξ →Ξ    |    | Merge 8 | Centre 🗸 🗸 | ce • 9 | % 🤊 | .00. 00.<br>0 | Conditional Format Cell<br>Formatting as Table Styles  |
| A1     |                           | × · ✓    | fx           |            | • •             | • •   | •    | •      | • •      | •  | • •     | • •        | •      | •   | • •           |                                                        |
| •      | A•                        | В        | C            | · · D      | · · E           |       | F    | · G ·  | · H·     | •  | ŀ       | j ·        | ۰K     | ۰L  | • • M         | M · N · O · P · Q · R · S · T · U ·                    |
| 1      |                           | •        | • •          | • •        | • •             | • •   | •    | • •    | • •      | •  | • •     | • •        | • •    | •   | • •           |                                                        |
| 3      |                           |          |              | 0 0        | • •             |       | •    |        |          |    |         | • •        |        |     |               |                                                        |
| 5      |                           |          |              |            |                 |       |      |        |          |    |         |            |        |     |               |                                                        |
| 6      |                           |          |              | •          | •               |       | •    | • •    |          |    | •       | • •        |        |     | •             |                                                        |
| 3      |                           |          |              | • •        | • • •           | • •   | •    | • •    |          | •  | •       | • •        |        | •   |               |                                                        |
| 0      |                           |          | • •          | • •        | • • •           | • •   | •    |        | • •      | •  | • •     |            |        | •   | •             |                                                        |
| 1      |                           | •        | • •          | • •        | • • •           | •     | •    | • •    | • •      | •  | • •     | • •        | • •    | •   | •             |                                                        |
| 2<br>3 |                           |          | • •          | • • •      | • • •           | • •   | •    |        | • •      | •  | •       |            |        | •   | •             |                                                        |
| 4<br>5 |                           |          | • •          | • •        | • • •           | •     | •    |        | • •      | •  | • •     |            |        | •   | •             | TTT - 1.TT-                                            |
| .6     |                           |          |              |            |                 |       | •    | • •    |          |    |         | • •        | •      |     |               | VLookUp                                                |
| 7 9    |                           |          |              |            |                 |       |      |        |          |    |         |            |        |     |               |                                                        |
| 9      | •                         |          | ••           | •••        |                 |       | •    |        | • •      | •  | • •     |            |        |     |               | Search a spreadsheet to find the                       |
| 1      | •                         |          | • •          | • • •      |                 | •     | •    | • •    | • •      | -  | • •     | • •        | •      | •   | •             | Seurch à spreudsneer to tha me                         |
| 2      | •                         | •        | • •          | • • •      | • • •           | •     | •    | • •    | • •      | -  | •       | • •        |        | •   | •             | price, type, etc. of an item.                          |
| 4      | •                         |          | • •          | • • •      |                 | •     | •    | • •    | • •      | -  | •       | • •        | •      | •   | •             | price, type, etc. of un nem.                           |
| 6      |                           |          | • •          | • • •      |                 | •     |      | • •    | • •      | -  | •       |            |        |     |               |                                                        |
| .7     |                           |          |              |            |                 |       |      |        |          |    | •       |            |        |     |               |                                                        |
| 9      |                           |          |              |            |                 |       |      |        |          |    |         |            |        |     |               |                                                        |
| 0      |                           |          |              |            |                 |       |      |        |          |    |         |            |        |     |               |                                                        |
| 2      |                           |          |              |            |                 |       |      |        |          | •  | •       |            |        |     |               |                                                        |
| 3      |                           |          | • •          | • • •      |                 |       |      | • •    |          |    | •       |            |        |     |               |                                                        |
| 3      |                           |          |              |            |                 |       |      |        |          |    |         |            |        |     |               |                                                        |

. . . .

• • •

|                                                               | AutoSave OFF                                                                                                    | ) B <b>B</b> 7 - C                                                                                                    |             |             |                  |            | Book1      |                    |             |                               |                                  |       |                             |                 | C    |
|---------------------------------------------------------------|----------------------------------------------------------------------------------------------------|----------------------------------------------------------------------------------------------------|-------------|-------------|------------------|------------|------------|--------------------|-------------|-------------------------------|----------------------------------|-------|-----------------------------|-----------------|------|
| Home Ins                                                      | sert Draw Pa                                                                                                    | ge Layout Formula                                                                                                    | as Data Rev | iew View    | ♀ Tell me        |            |            |                    |             |                               |                                  |       | Ľ                           | 🖻 Share         | Com  |
|                                                               | Calibri (Body)                                                                                                    | <ul><li>✓ 12</li><li>✓ A<sup>^</sup></li></ul>                                                                                                    | A" = = =    | ≥ %⁄~ v     | ab<br>ce Wrap Te | ext v      | General    | ~                  | <b>-</b>    | 📆 · 🛒                         | Insert ✓<br>Insert ✓<br>Insert ✓ | Σ • Α | 7· 0.                       | ·               |      |
| Paste V                                                       | , <b>B</b> <i>I</i> <u>U</u> →                                                                                                    | <ul> <li>12 &lt; A<sup>^</sup></li> <li>I → I &lt; A<sup>^</sup></li> </ul>                                                                                                    | · = = =     | <u>←</u> →= | 🔄 Merge 8        | & Centre 🗸 | <u>~</u> % | 00. 0;→<br>00. 00; | Conditional | Format Cell<br>as Table Style | I Format V                       |       | Sort & Find & Filter Select | Analyse<br>Data | Sens |
|                                                               | $\times \checkmark f_{x}$                                                                                                    |                                                                                                    |             |             |                  |            |            |                    | Tormatting  | us luble otyle                |                                  | • •   | inter beleet                | Data            |      |
| A                                                             | B C                                                                                                    | D E                                                                                                    | F G         | н           | 1                | J          | К          | L M                | N           | 0                             | P Q                              | R     | S                           | т               | U    |
|                                                               |                                                                                                    |                                                                                                    |             |             |                  |            |            |                    |             |                               |                                  |       |                             |                 |      |
| 2                                                             |                                                                                                    |                                                                                                    |             |             |                  |            |            |                    |             |                               |                                  |       |                             |                 |      |
| 1                                                             |                                                                                                    |                                                                                                    |             |             |                  |            |            |                    |             |                               |                                  |       |                             |                 |      |
| 5                                                             |                                                                                                    |                                                                                                    |             |             |                  |            |            |                    |             |                               |                                  |       |                             |                 |      |
| 5                                                             |                                                                                                    |                                                                                                    |             |             |                  |            |            |                    |             |                               |                                  |       |                             |                 |      |
| 3                                                             |                                                                                                    |                                                                                                    |             |             |                  |            |            |                    |             | 1                             |                                  |       | 1 1                         |                 |      |
|                                                               |                                                                                                    |                                                                                                    |             |             |                  |            |            |                    |             |                               |                                  |       |                             |                 |      |
| 0                                                             |                                                                                                    |                                                                                                    |             |             |                  |            |            |                    |             |                               |                                  |       |                             |                 |      |
| 1                                                             |                                                                                                    |                                                                                                    |             |             |                  |            |            |                    |             |                               |                                  |       |                             |                 |      |
| 2                                                             |                                                                                                    |                                                                                                    |             |             |                  |            |            |                    |             |                               | _                                |       |                             |                 |      |
| 3                                                             |                                                                                                    |                                                                                                    |             |             |                  |            |            |                    | For         | mu                            | lac                              |       |                             |                 |      |
| 5                                                             |                                                                                                    |                                                                                                    |             |             |                  |            |            |                    | T. OI       |                               | ITas                             |       |                             |                 |      |
| 6                                                             |                                                                                                    |                                                                                                    |             |             |                  |            |            |                    |             |                               |                                  |       |                             |                 |      |
| 8                                                             |                                                                                                    |                                                                                                    |             |             |                  |            |            |                    | _           |                               |                                  |       |                             |                 |      |
| 8                                                             |                                                                                                    |                                                                                                    |             |             |                  |            |            |                    | Form        | nulas                         | work b                           | est v | vith c                      | dvnar           | nic  |
|                                                               |                                                                                                    |                                                                                                    |             |             |                  |            |            |                    |             |                               |                                  | ••••  | ••••••                      |                 |      |
| 9                                                             |                                                                                                    |                                                                                                    |             |             |                  |            |            |                    |             | DUNI                          |                                  |       |                             |                 |      |
| 9                                                             |                                                                                                    |                                                                                                    |             |             |                  |            |            |                    |             |                               |                                  |       |                             |                 |      |
| 9<br>0<br>1<br>2                                              |                                                                                                    |                                                                                                    |             |             |                  |            |            |                    |             |                               |                                  |       |                             |                 |      |
| 9<br>0<br>1<br>2<br>3                                         |                                                                                                    |                                                                                                    |             |             |                  |            |            |                    |             |                               |                                  |       |                             |                 |      |
| 9<br>0<br>1<br>2<br>3<br>4                                    |                                                                                                    |                                                                                                    |             |             |                  |            |            |                    |             | MIF                           |                                  |       |                             |                 |      |
| 9<br>0<br>1<br>2                                              |                                                                                                    |                                                                                                    |             |             |                  |            |            |                    |             | MIF                           |                                  |       |                             |                 |      |
| 9<br>0<br>1<br>2<br>3<br>4<br>5<br>6<br>7                     |                                                                                                    |                                                                                                    |             |             |                  |            |            |                    | • SU        |                               |                                  |       |                             |                 |      |
| 9<br>0<br>1<br>2<br>3<br>4<br>5<br>6<br>7<br>8                |                                                                                                    |                                                                                                    |             |             |                  |            |            |                    | • SU        | MIF<br>ATCH                   | ۱IF                              |       |                             |                 |      |
| 9                                                             |                                                                                                    |                                                                                                    |             |             |                  |            |            |                    | • SU        |                               | ۱IF                              |       |                             |                 |      |
| 9<br>0<br>1<br>2<br>3<br>4<br>5                               | Image: Constraint of the sector of the sector of the se |                                                                                                    |             |             |                  |            |            |                    | • SU        |                               | ١F                               |       |                             |                 |      |
| 9<br>0<br>1<br>2<br>3<br>4<br>5<br>6<br>7<br>8<br>9<br>0      | -         -           -         -           -         -           -         -           -         -           -         -           -         -           -         -           -         -           -         -           -         -           -         -           -         -           -         -           -         -           -         -           -         -           -         -           -         -           -         -           -         -           -         -           -         -           -         -           -         -           -         -           -         -           -         -           -         -           -         -           -         -           -         -           -         -           -         -           -         -           -         -                                                                                                              | Image: select select |             |             |                  |            |            |                    | • SU        |                               | łIF                              |       |                             |                 |      |
| 9                                                             |                                                                                                    |                                                                                                    |             |             |                  |            |            |                    | • SU        |                               | łIF                              |       |                             |                 |      |
| 9<br>0<br>1<br>2<br>3<br>4<br>5<br>6<br>7<br>8<br>9<br>0<br>1 |                                                                                                    |                                                                                                    |             |             |                  |            |            |                    | • SU        |                               | łIF                              |       |                             |                 |      |

ıta.

• • •

# **Reflection & Questions**

## Support & Resources

Looking for more ways to use Excel? https://edu.gcfglobal.org/en/excel/

- YouTube videos
- Skillshare
- Udemy
- LinkedIn Learning courses

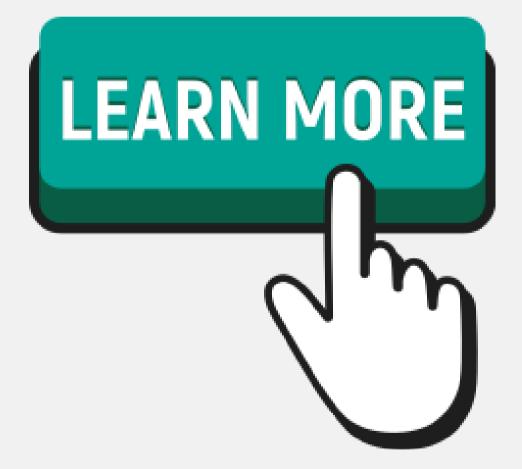

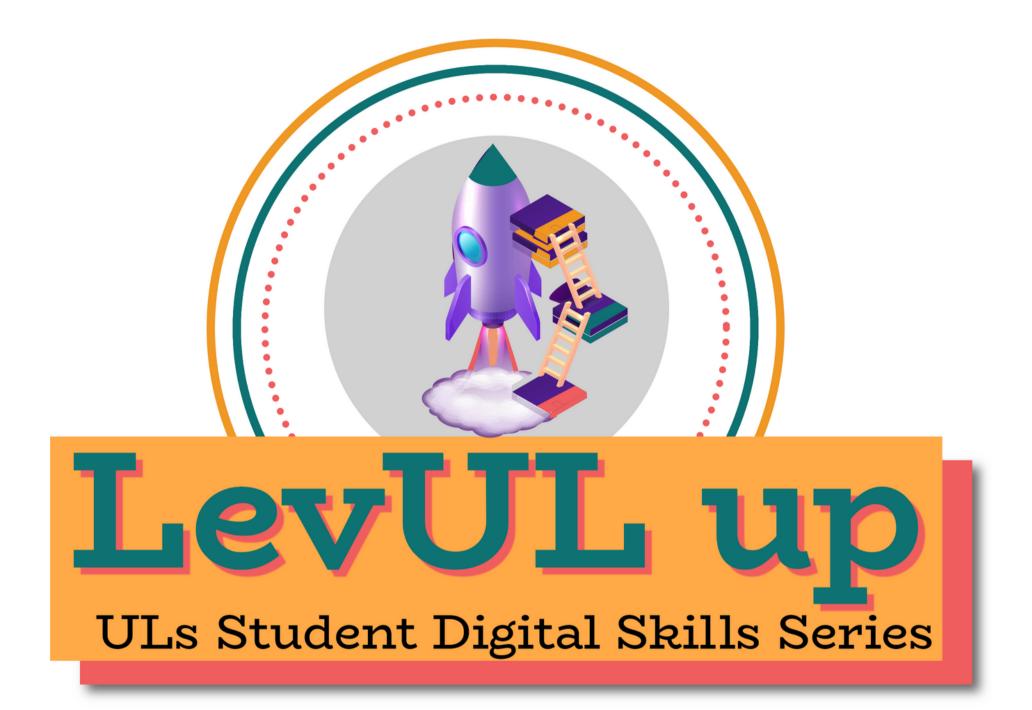

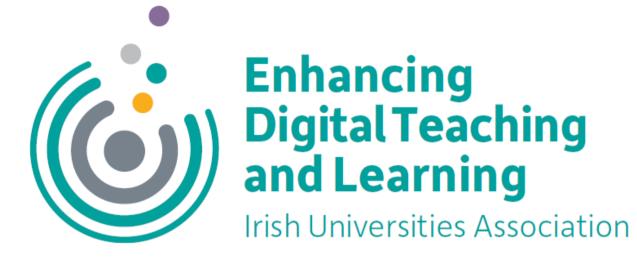

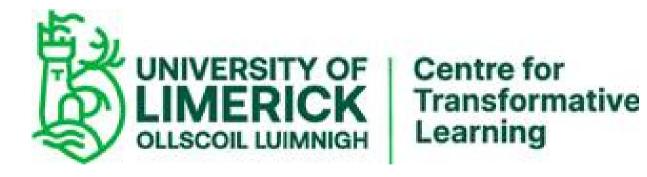

# Thank you!

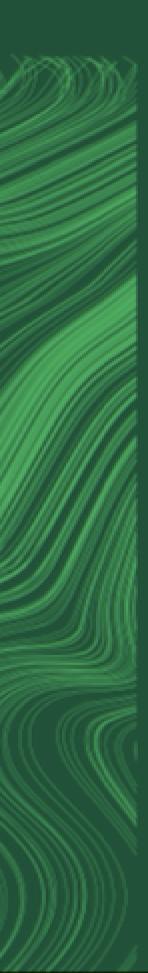

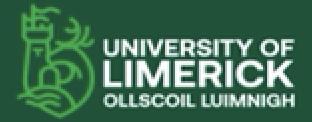

University of Limerick, Limerick, VIM TBPX, Ireland, Offscoll Luimnigh, Luimneach, V94 T9PX, Éire, +353 (0) 61 202020

ul.ie